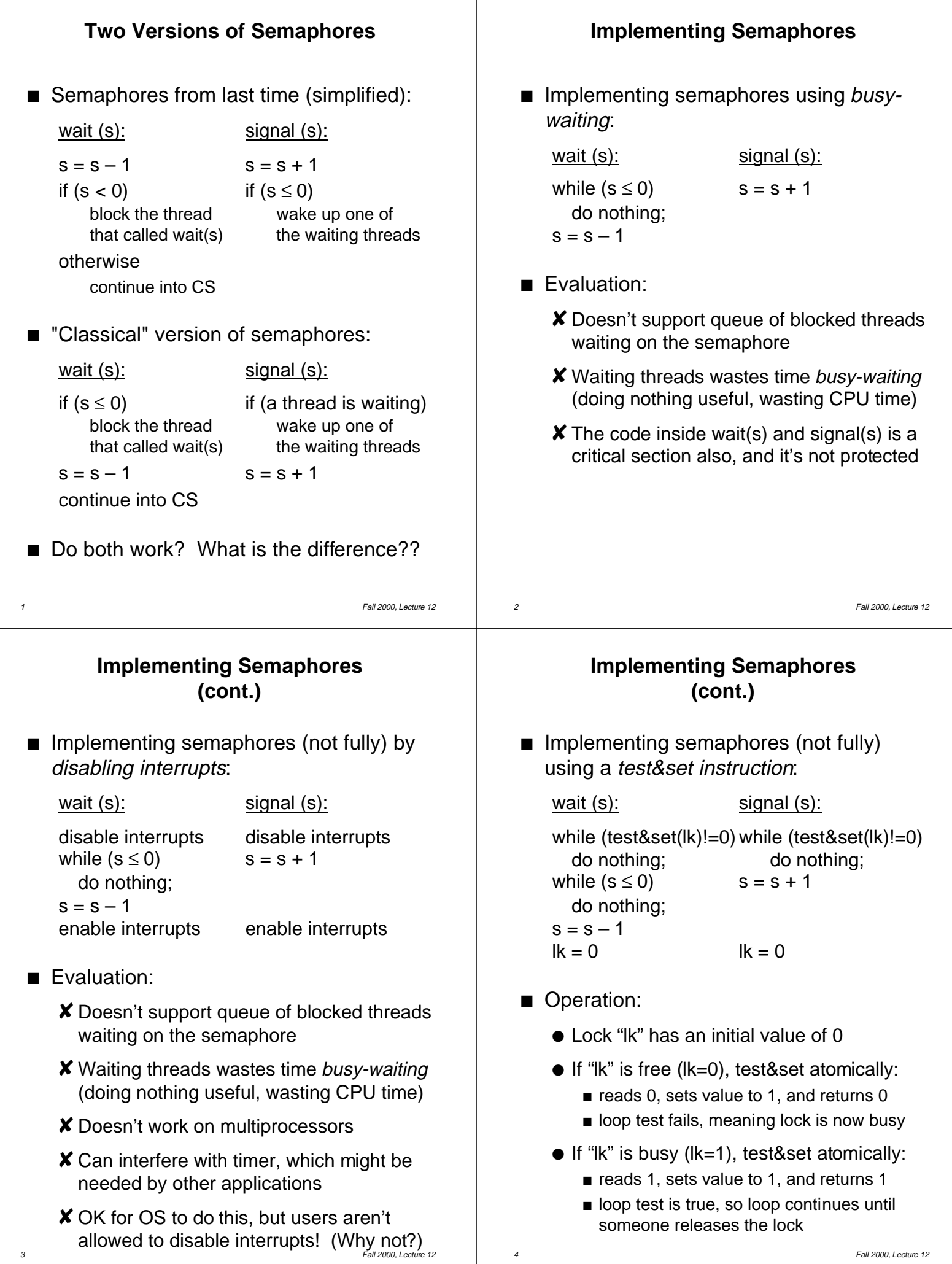

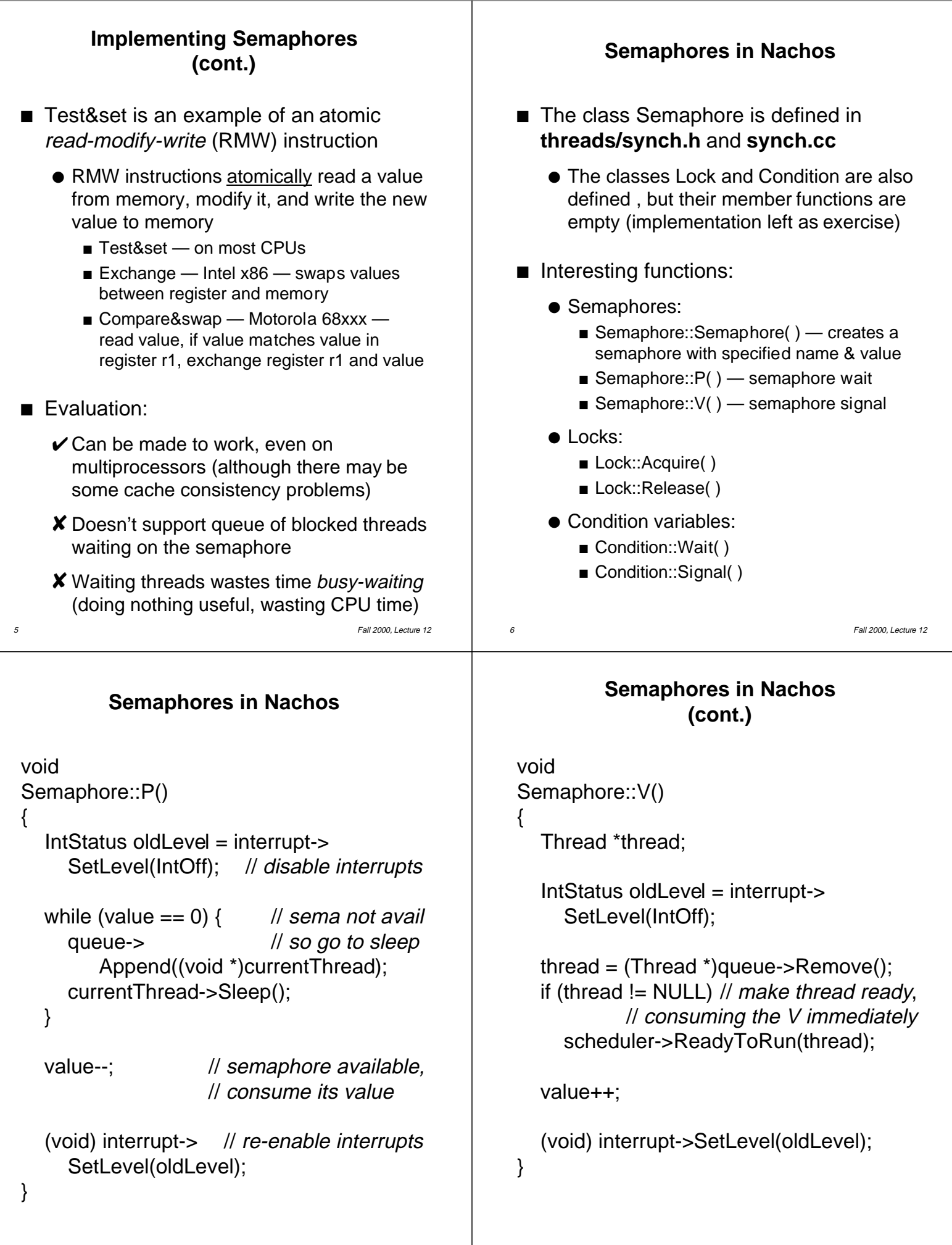

8 Fall 2000, Lecture 12

7 Fall 2000, Lecture 12